# Creating DNA from Scratch for DNA-based Data Storage

**SDDEC23-05** 

Anna Hackbarth, Caden Wortman, Astha Upadhyay, Evan Walters, Colin Frank, Rachel San Agustin

#### Introduction

#### **Problem Statement:**

- DNA sequencing is well-developed, but DNA synthesis is expensive and difficult to access in small quantities.
- This project has a wide range of potential applications in fields such as data storage, biotechnology, medicine, and genomics.

#### **Solution:**

- To facilitate small scale synthesis, we will use custom built software in tandem with integrated hardware and a modular flow device to create DNA fabrication technology.
- This will be used to make DNA strands for testing and research purposes.

#### **Functionality and Requirements**

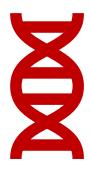

#### **Functionality:**

To combine fluid flow control, UV light projection, and software to create DNA strands from nucleotide solutions

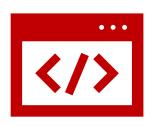

#### System needed to be:

**User-friendly** 

Modular

Accessible

Easy to maintain

#### Whole System Breakdown

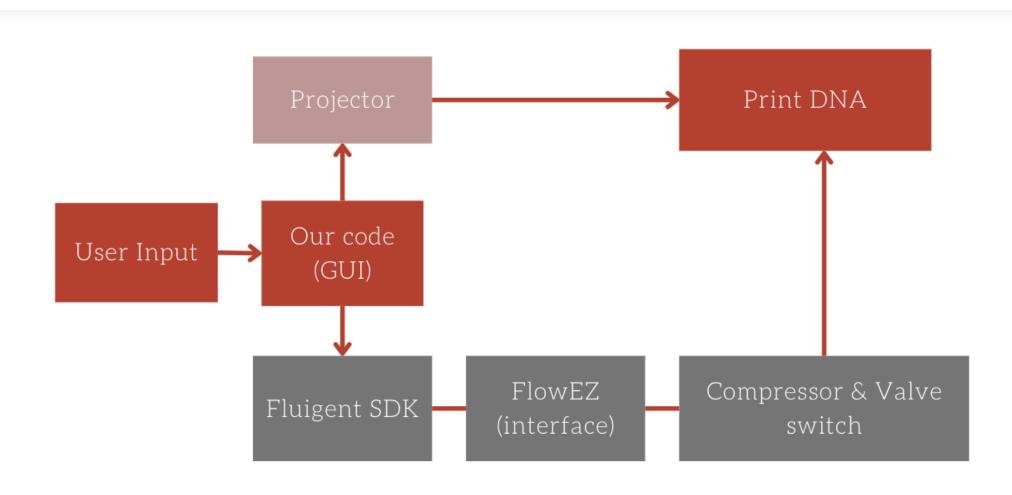

### Fluid Flow System

- Software Development Kit (SDK) in C# provided by Fluigent
- Pressure adjustment, sensor reading
- Nucleotide solutions, switcher, interfaces
- Housing for fluid flow system

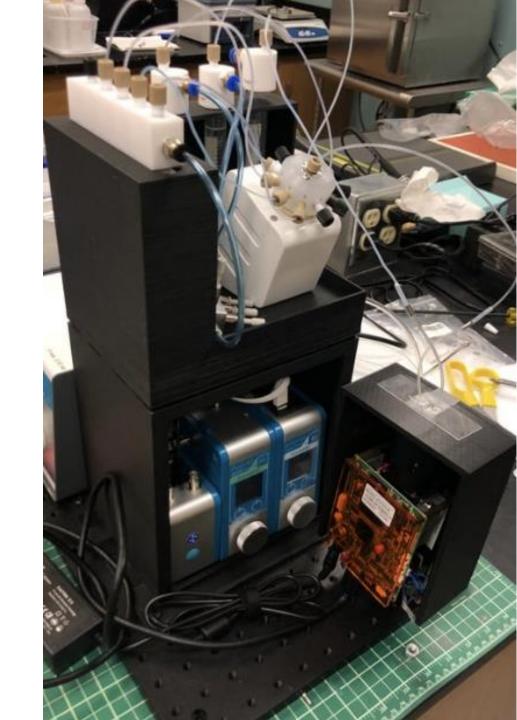

#### Flow Cell Construction

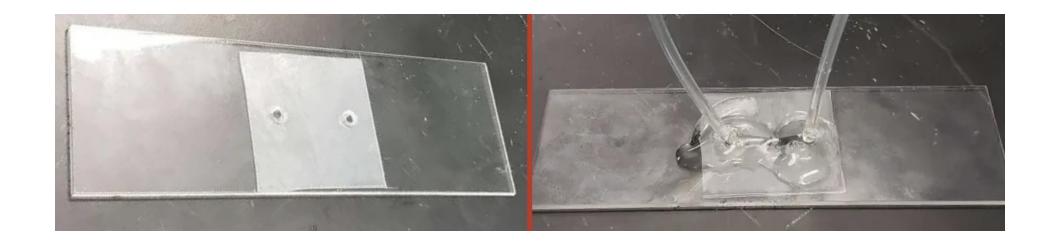

Glass slide with tubing ports, channel cut between ports
This is where DNA strand is built and cured by the UV light

#### Projector

- Ultra-Violet Projector from SICUBE
- HDMI connection
- Added 5 mm Lens Extension

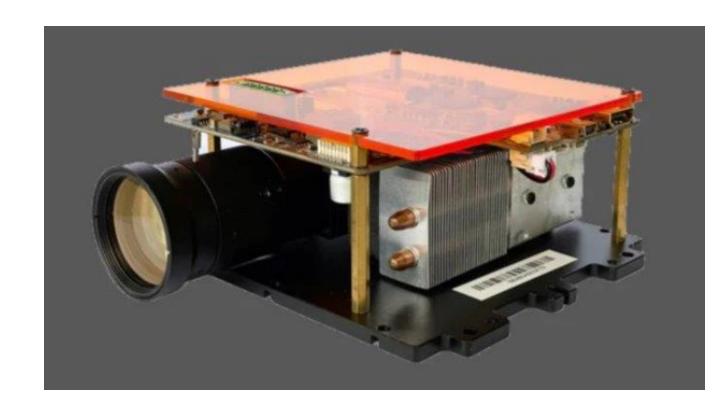

#### Graphical User Interface (GUI) - Form 1

- User inputs allow customization of DNA printing process
- Check/Save button saves information in global variables

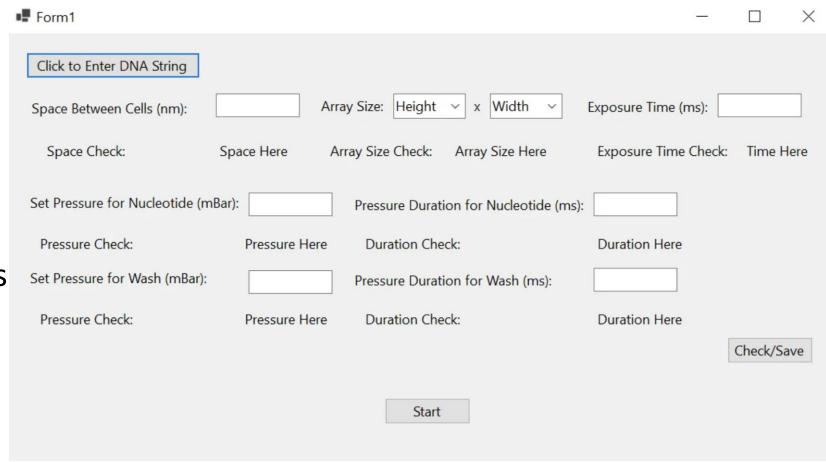

#### GUI – Form 2

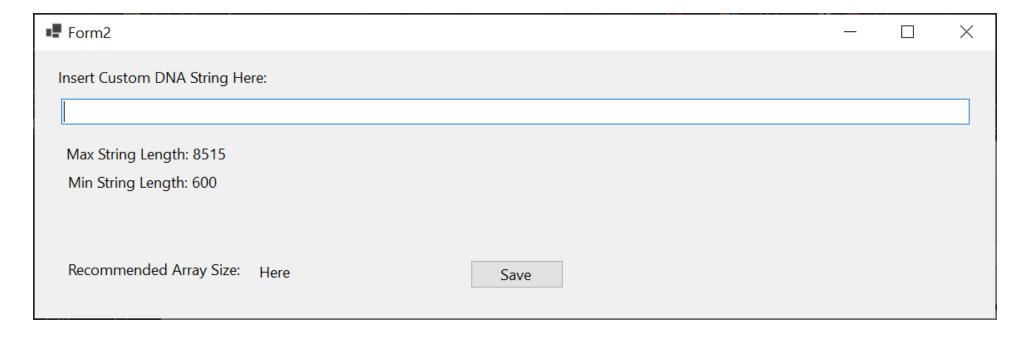

- When "Click to Enter DNA String" is clicked this form will open
- Paste the DNA string and it will get stored in a global variable

#### GUI – Form 3

- Start button is in the top left and disappears when printing process starts
- Progress bar located bottom left
- White dots are projected onto the flow cell to cure nucleotides

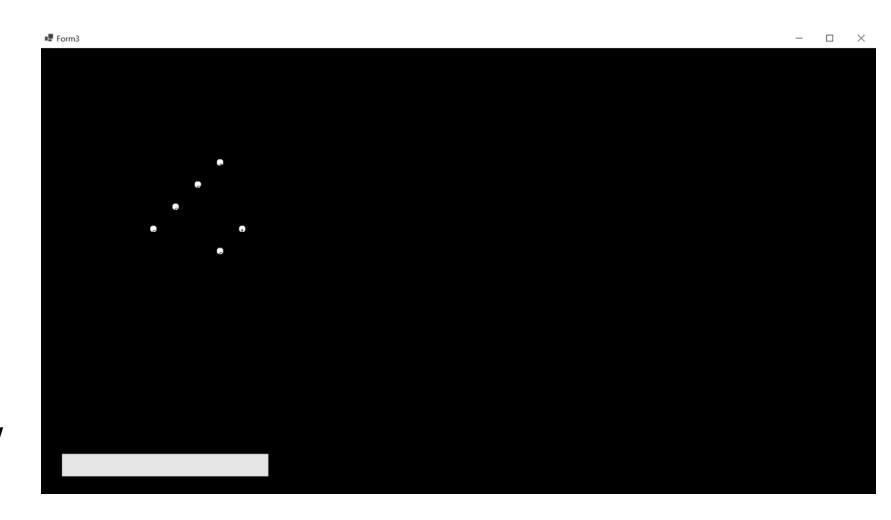

# Technical Challenges & Design Changes

#### Fluid Flow System

Made use of OxyGen Software to control the flow cell

 Used SDK and altered the code according to the project's requirements

 Tried to get the code running on multiple different applications and finally settled on Visual Studio

Worked on connecting the flow system to the GUI

#### Projector

- Initially used a TI projector with replacing the blue internal LED with a UV LED
  - Overheating issues
- Replaced with the current Ultra-Violet Projector from SICUBE
  - Went through resolution testing using Photolithography
- Still needing higher resolution, added a 5mm lens extender to allow for smaller imaging
- New housing designed to use with projector

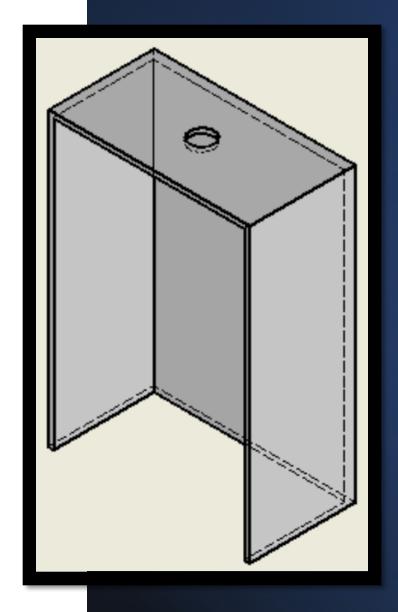

#### **GUI 1.0**

 Started in Powershell ISE to create a customizable windows form

 Didn't have functionality to communicate to Fluid Flow SDK

 Needed to move to Visual Studio

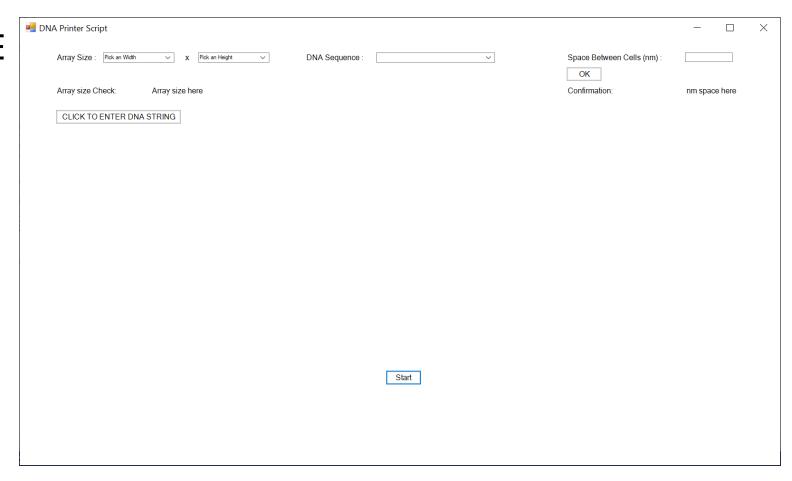

#### **GUI 2.0**

- Used Visual Studio design functionality
- Converted main logic
- Used .NET Framework4.7 Windows Application

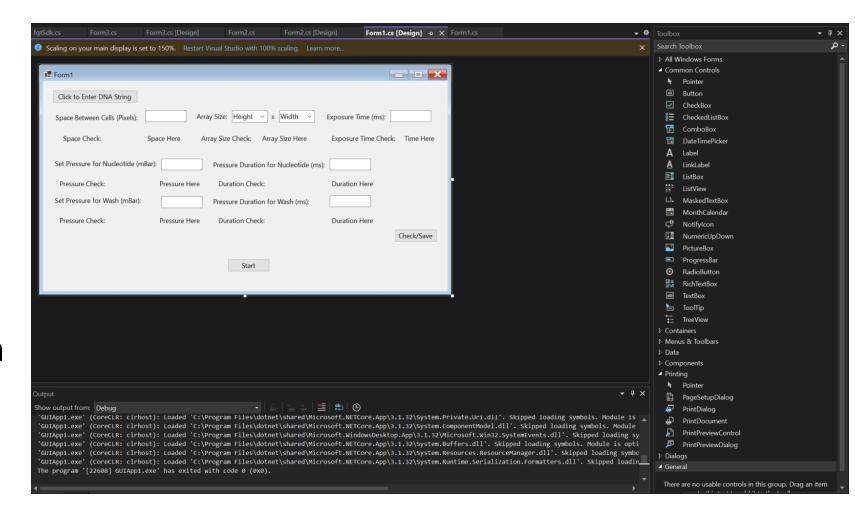

#### GUI 3.0 (Current Version)

- Fluid Flow System SDK uses .NET CORE 3.1
- .NET Framework 4.7 not compatible with .NET CORE 3.1
- Changed from a timer to "Task.Delay()" to avoid threading issues

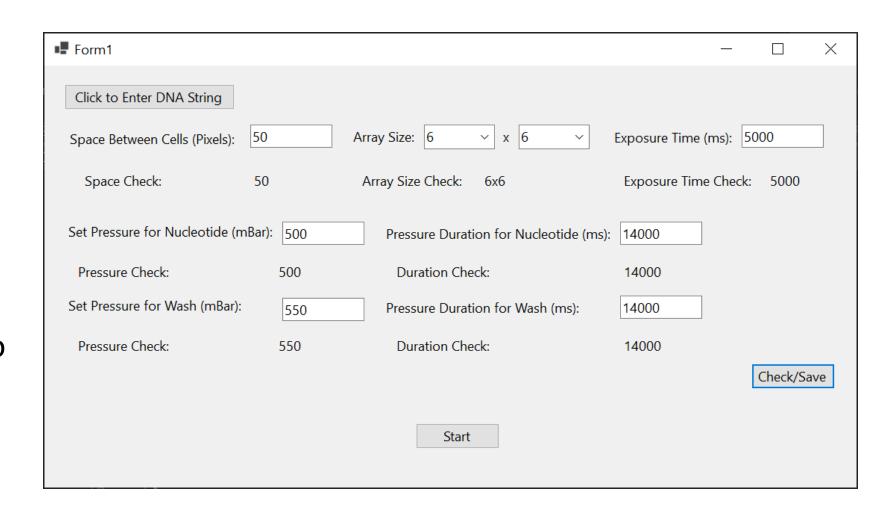

#### **Demonstration Video**

Video Link:

Senior Design Demo.mov

#### Thank You

- Professor Meng Lu
  - o Client, Advisor, Mentor, and Resource
- Professor Rachel Shannon
  - o EE 491 Professor
- Professor Thomas Daniels
  - o EE 492 Professor
- Shirin Parvin
  - o Graduate Student, Flow Cell Construction Aid
- Qinming Zhang
  - Graduate Student, Projector Testing Aid
- Leland Harker and ETG Staff

## Questions?